## Trabalho de Matemática Computacional Mestrado Integrado em Eng Biológica

Prazo de Entrega: 25 Novembro 2009

Limite de páginas para o relatório  $= 10$ . **VERSAO 1 (2009)** 

Considere a equação  $f(x) = 0$ , com

$$
f(x) = x^3 + e^{-x^2}
$$
 (1)

a) Mostre que a equação  $f(x) = 0$  tem uma e uma só raiz, que designaremos por z.

b) Considere os seguintes métodos iterativos

$$
(M1) \quad x_{n+1} = -e^{-x_n^2/3} \qquad (M2) \quad x_{n+1} = x_n + x_n^3 + e^{-x_n^2}.
$$

i) Verifique teoricamente que um dos métodos acima converge para  $z$ , qualquer que seja  $x_0$ , e que o outro diverge.

ii) Para o método convergente da alínea anterior, determine à priori o número de iterações que garantem uma aproximação  $x_{n+1}$  com um erro inferior a  $10^{-6}$ , supondo  $x_0$  um real qualquer escolhido no intervalo [−1, 0].

iii) Determine também a ordem de convergência do método.

c) Considere a família de métodos iterativos (do ponto fixo) com funções iteradoras

$$
g_{\lambda}(x) = x + \lambda \left(x^3 + e^{-x^2}\right). \tag{2}
$$

onde  $\lambda \neq 0$  é uma constante real. Pretende-se o valor de  $\lambda$  tal que o método associado a  $g_{\lambda}$  seja o mais rápido possível (desde que  $x_0$  suficientemente próximo de z). Imponha uma condição com o objectivo de obter uma expressão para  $\lambda$  em função de z. O método de Newton é igualmente rápido? Esta questão continua em g).

## Confronto com resultados computacionais

Elabore um programa que, dada uma função  $q(x)$ , uma aproximação inicial e um valor  $\epsilon$ , permita obter aproximações, usando a sucessão gerada por  $g$ , para  $z$ , até que seja satisfeito o critério de paragem:  $|x_{n+1} - x_n| < \epsilon$ . Seja  $x_{N+1}$  a aproximação final que satisfaz o critério. Deve fazer sair as diferenças sucessivas, o valor N de iterações necessárias e a aproximação final  $x_{N+1}$ . Vamos usá-la para valor exacto de  $z$  nos cálculos a seguir.

d) Aplique o programa ao método convergente referido anteriormente em b), com com  $x_0 = 0$ e  $\epsilon = 10^{-6}$ .. Justifique que a aproximação obtida para z tem um erro inferior a  $10^{-6}$ .

e) Pretende-se confirmar experimentalmente a ordem de convergência determinada teoricamente. Utilizando os resultados obtidos pelo programa, faça uma tabela mostrando os quocientes  $|e_{m+1}|$  $\frac{e^{m+1}}{|e_m|^p}, n = 0, 1, \ldots, N-1$  com os valores de  $p : 0.5, 1, 1.5, 2, 2.5$  A ideia é verificar, quando m aumenta, qual o comportamento da sucessão (qual parece ser o limite, para cada valor de p, consoante  $p > 1, p = 1, p < 1$ . Diga o que esses limites indicam no que respeita à ordem de convergência. Estão de acordo com o valor teórico? Obtenha ainda uma aproximação para o coeficiente assimptótico de convergência  $K_{\infty}$ .

(Para calcular os quocientes toma-se a aproximação final  $x_{N+1}$  como sendo  $z$  ( $z = x_{N+1}$ )

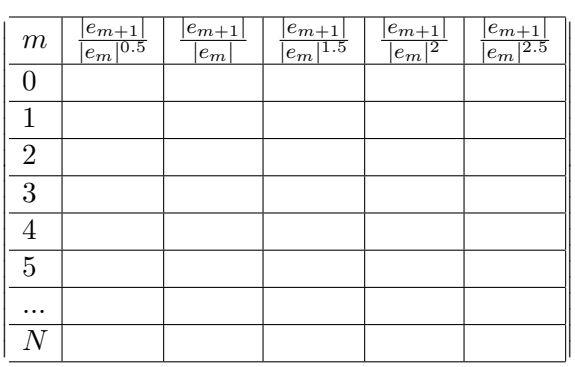

## TABELA

f) Compare o valor aproximado do coeficiente assimptótico de convergência  $K_{\infty}$  obtido na alínea anterior com o valor teórico obtido a partir da função geradora (faça  $z \approx x_{N+1}$ ).

g) Tomando  $z \simeq x_{N+1}$ , calcule uma aproximação para o valor de  $\lambda$  a que se refere a questão c). Corra o programa elaborado com a funcção  $g_{\lambda}$  correspondente a este valor de  $\lambda$ . Comente quanto à rapidez e ordem de convergência quando comparado com o método convergente da questão **b**).